#### Riad Gozim

#### 2018 OME Annual Users Meeting

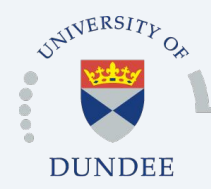

Open Microscopy Environment Centre for Gene Regulation & Expression School of Life Sciences, University of Dundee Dundee, Scotland, UK

#### OMERO - a recap

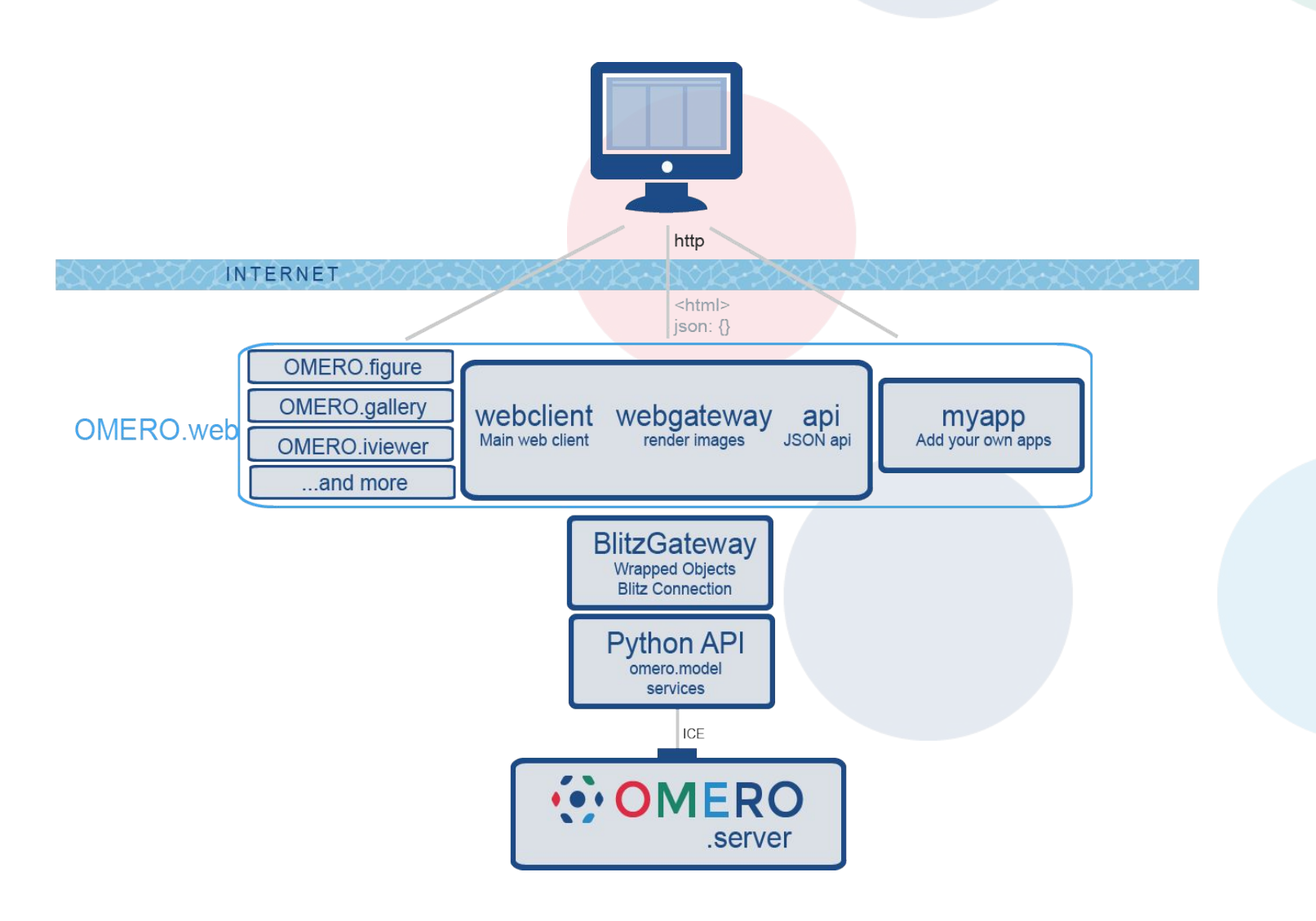

# A quick refresh (IDR)

#### [Publically](http://idr.openmicroscopy.org) available

- Runs on **OMERO**
- Analysis, sharing and reuse of scientific image data

#### Highly flexible

- Suitable for many projects
- Human cells, images from the Tara Oceans, fungi

#### Big data

- 46TB of data
- 50M images
- **160GB database**

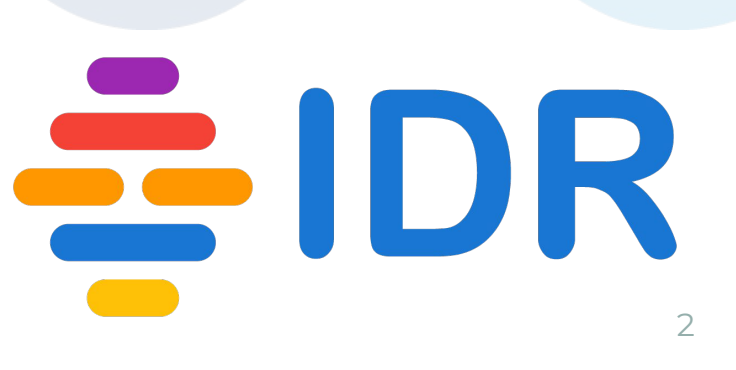

# OMERO.mapr

What is Mapr?

- <sup>o</sup> Plugin to OMERO.web
- <sup>o</sup> Built in python, pip installable

([https://github.com/ome/omero-mapr#installing-from-pypi\)](https://github.com/ome/omero-mapr#installing-from-pypi)

What does it do?

<sup>o</sup> Search and browse attributes linked to images in the form of annotations (key-value)

### OMERO-mapr

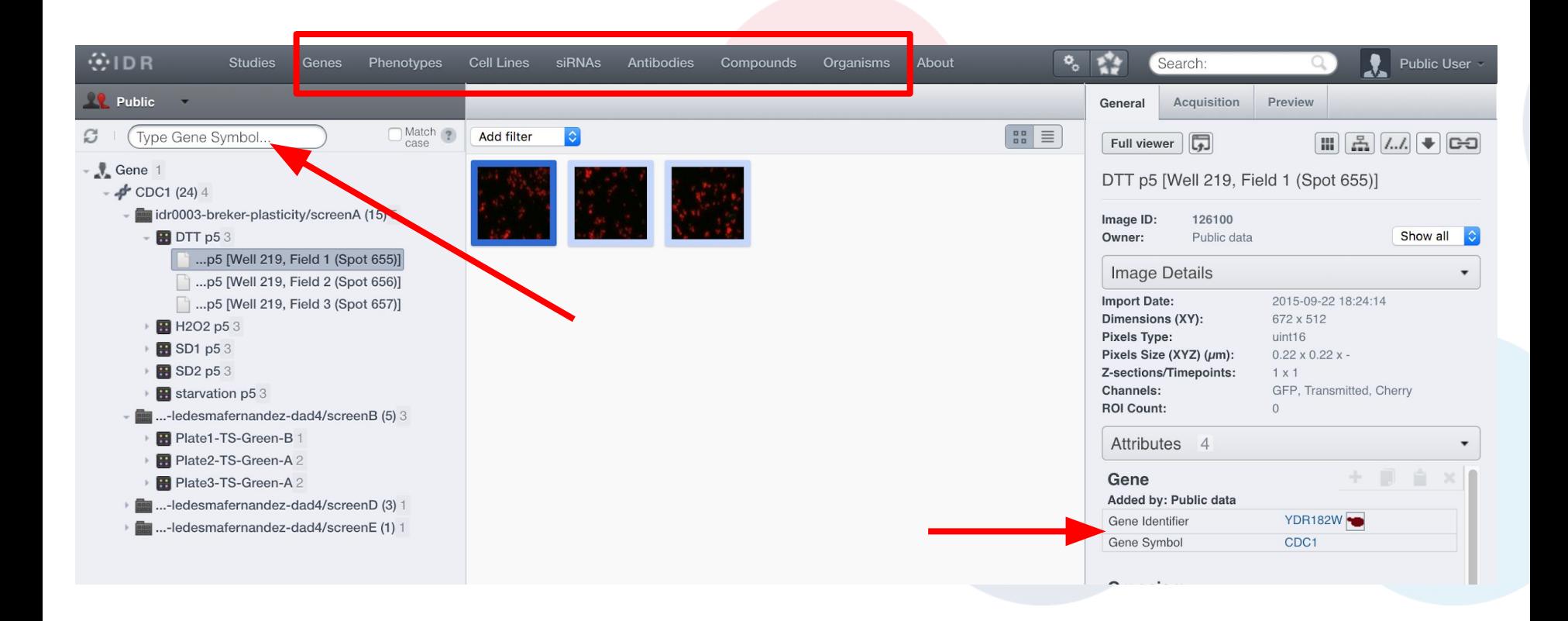

#### OMERO.mapr querying "map-annotations"

select mv.value as value, count(distinct i.id) as imgCount, count(distinct sl.parent.id) as childCount1, count/distinct pdl.parent.id) as childCount2 from ImageAnnotationLink ial oin ial.child a join a.mapValue mv join ial.parent i left outer join ..wellSamples ws left outer join *vs.well* w left outer join v.plate pl left outer join pl.screenLinks sl left outer join *L*.datasetLinks dil left outer join dil.parent ds left outer join**/**ds.projectLinks pdl where mv.name in (:filter) and a.ns in (:ns) and lower(mv.value) like :query and (dil is null and ds is null and pdl is null and ws is not null and w is not null and pl is not null and sl is not null) 0R (ws is null and w is null and pl is null and sl is null and dil is not null and ds is not null and pdl is not null) group by mv.value order by count(distinct i.id) DESC

# "map-annotations" query flow

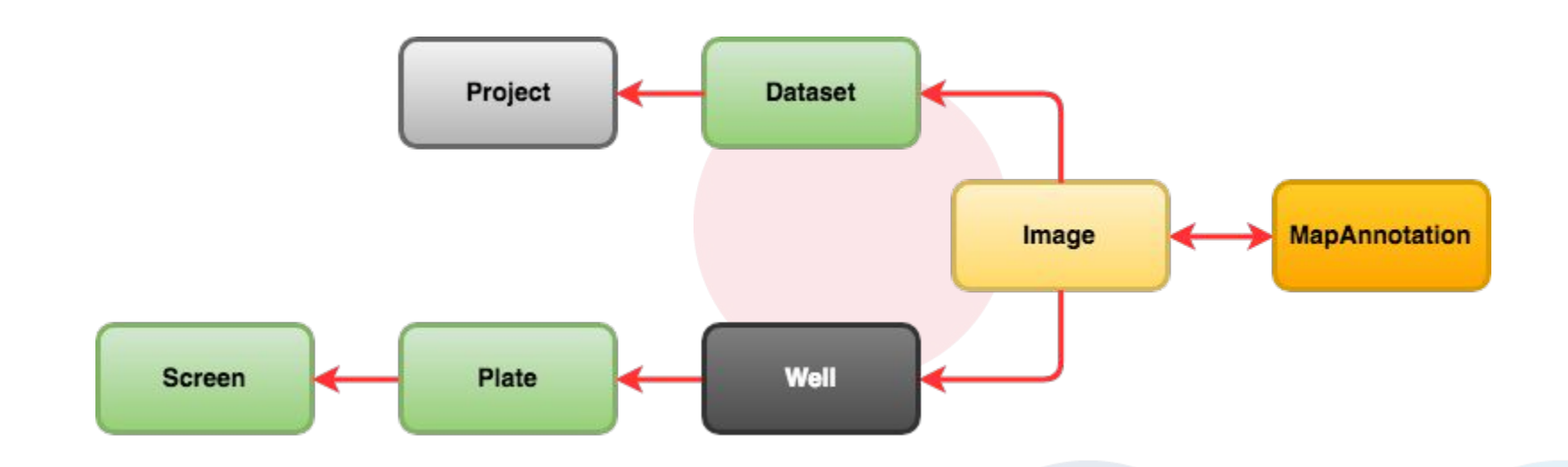

- IDR database 160GB
- Query pulls together properties from numerous tables
- Perceivably slow for deployments outside of the IDR

# How do we keep OMERO.mapr fast

- <sup>o</sup> Nginx load balancer
- <sup>o</sup> Nginx cache

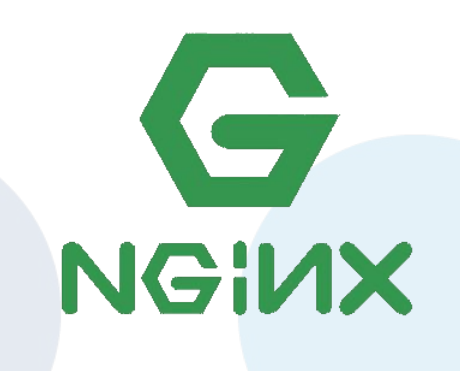

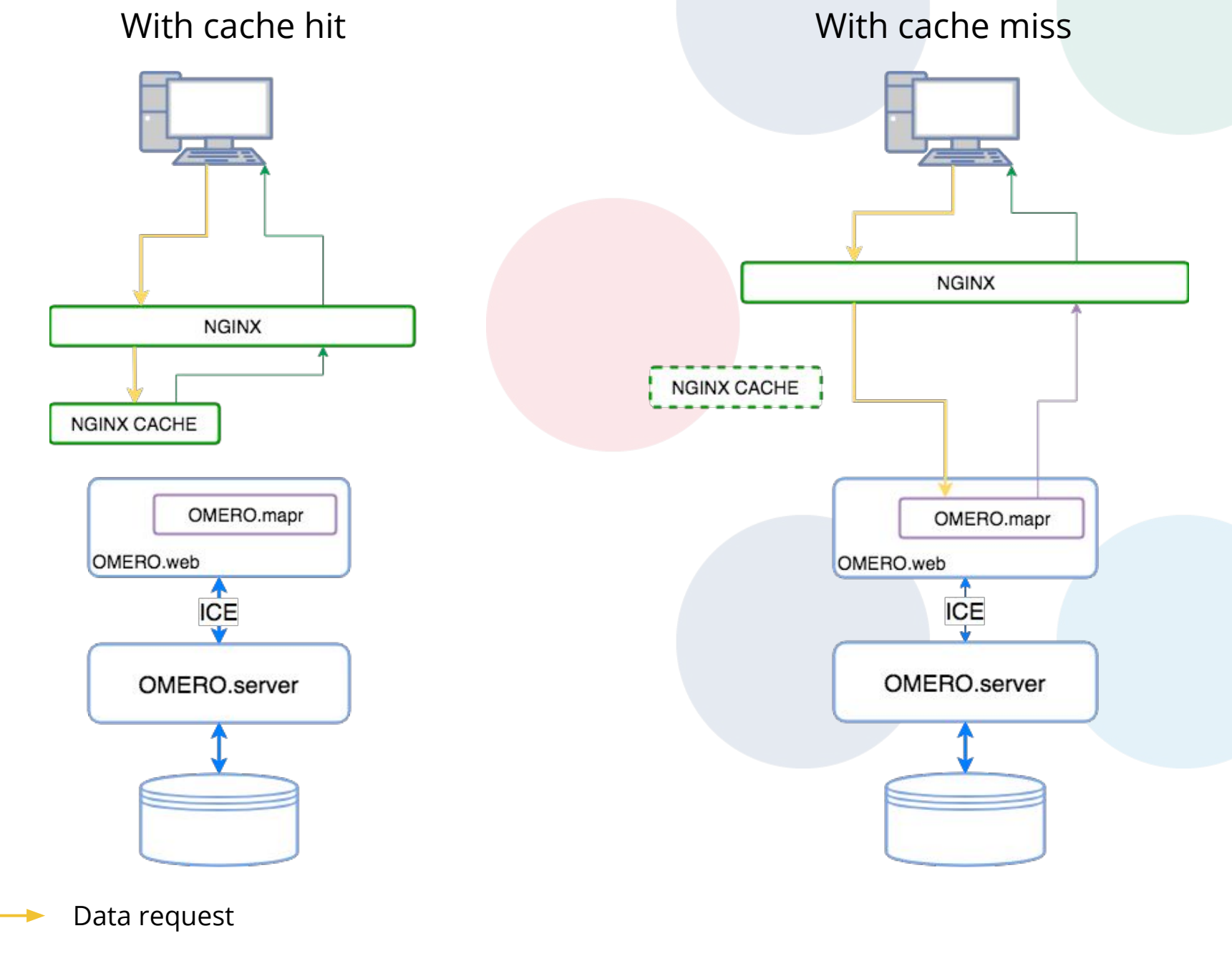

Data result

# Cache can only go so far

Cache needs to be manually populated when data is added to IDR

Cache has be deleted and reprimed - takes time

Not a good solution for our **users** who can't keep up with updates

## The challenge

How do we optimise queries in OMERO.mapr?

How do we release any changes without rewriting lots of code?

How do we deploy those updates without requiring a big update?

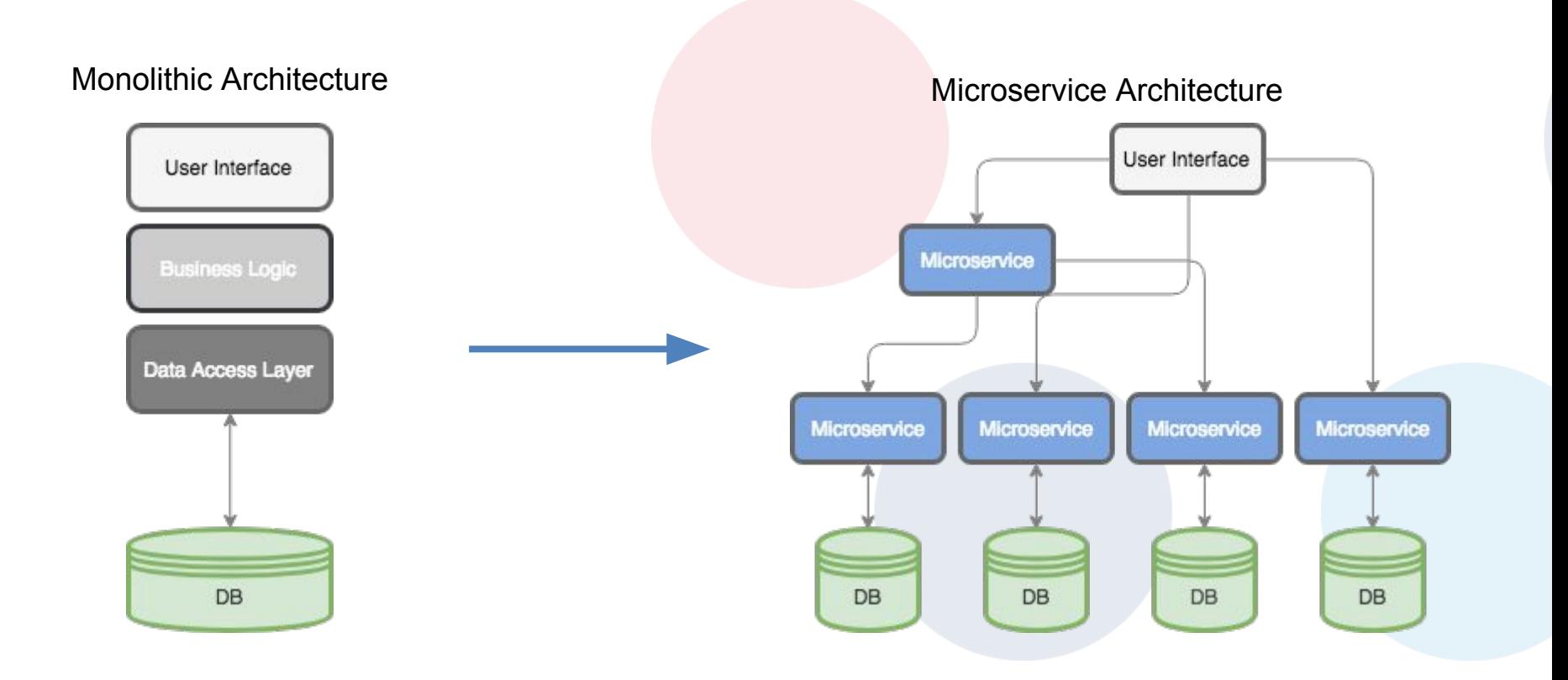

- New features can be added with well-defined boundaries
- <sup>o</sup> Allows developers to work separately on independent parts
- Microservices can be deployed, maintained, updated, and scaled independently of each other in a continuous fashion

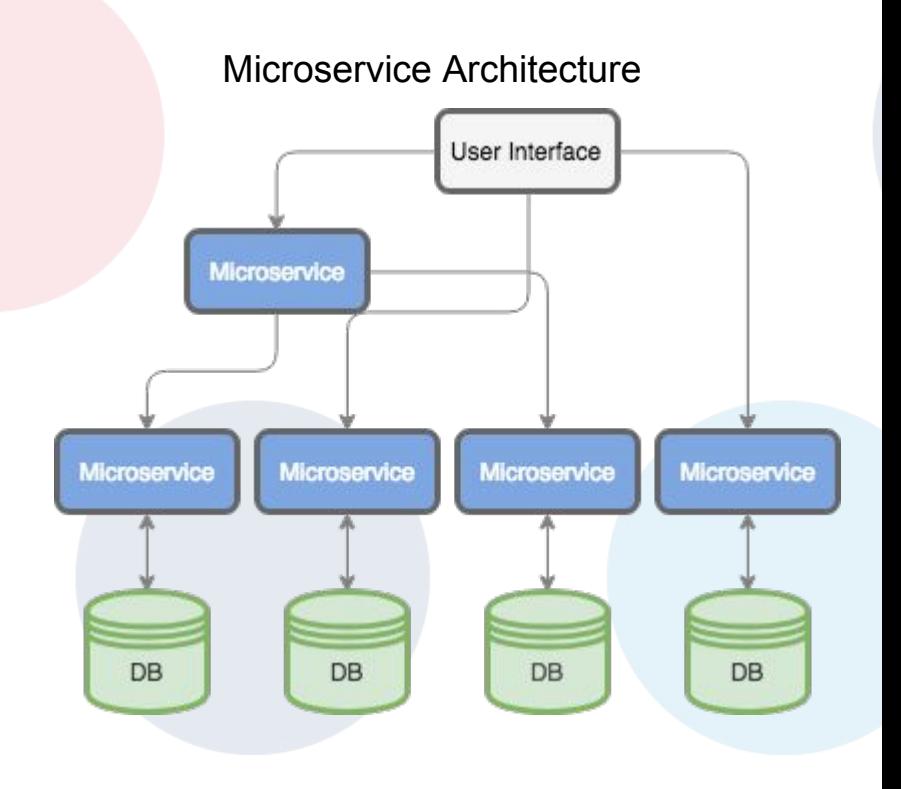

- New features can be added with well-defined boundaries for each piece of functionality
- Allows developers to work separately on independent parts of OMERO
- Microservices can be deployed, maintained, updated, and scaled independently of each other in a continuous fashion
- Compute can be spread across more hardware

# **Granularity**

#### Looser Coupling, More Flexible/Portable, More Complex Outer Architecture

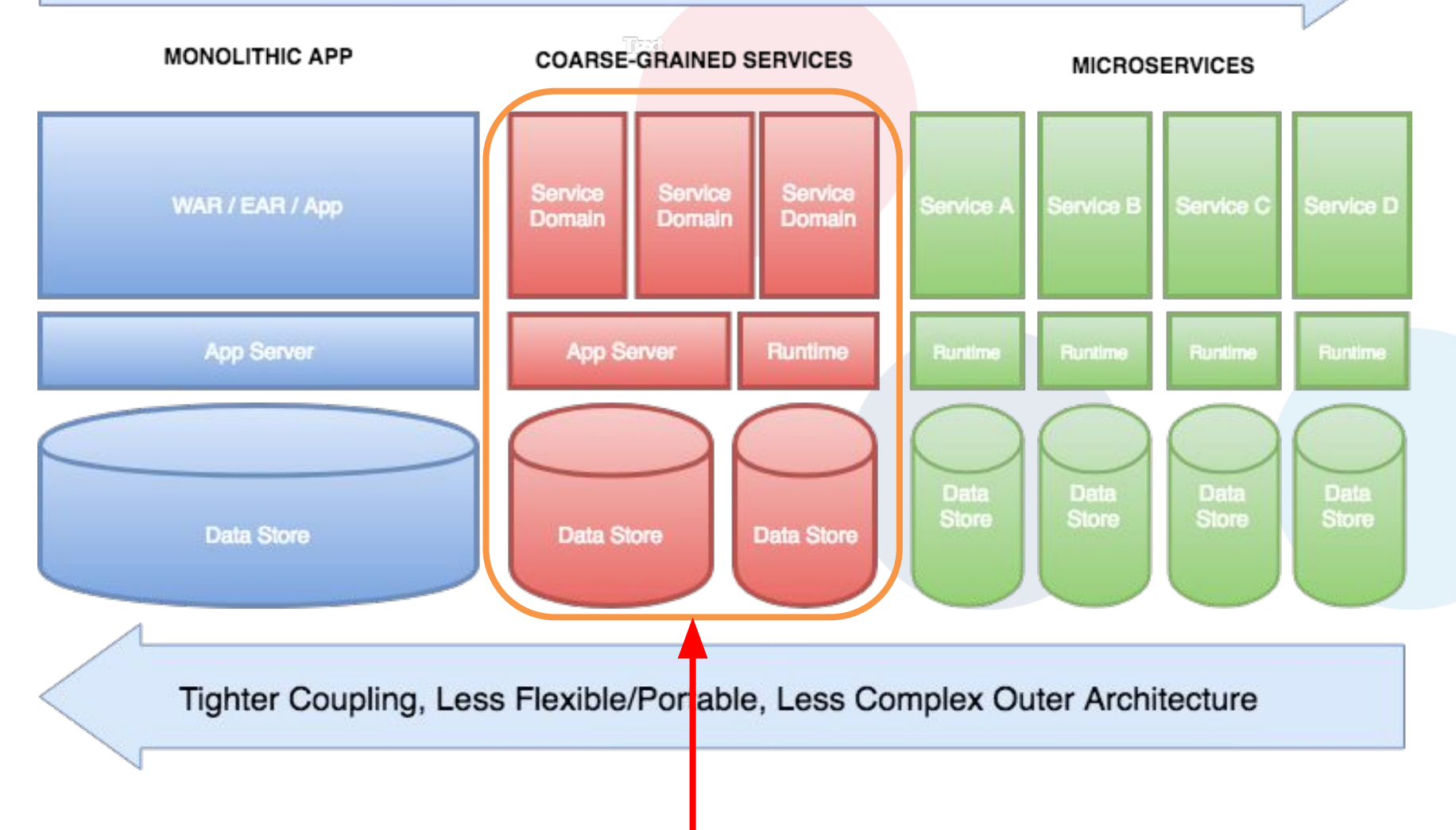

## Our types of microservice

1. Microservice as a **client**

2. Microservice as a **server**

## Microservices as a **client**

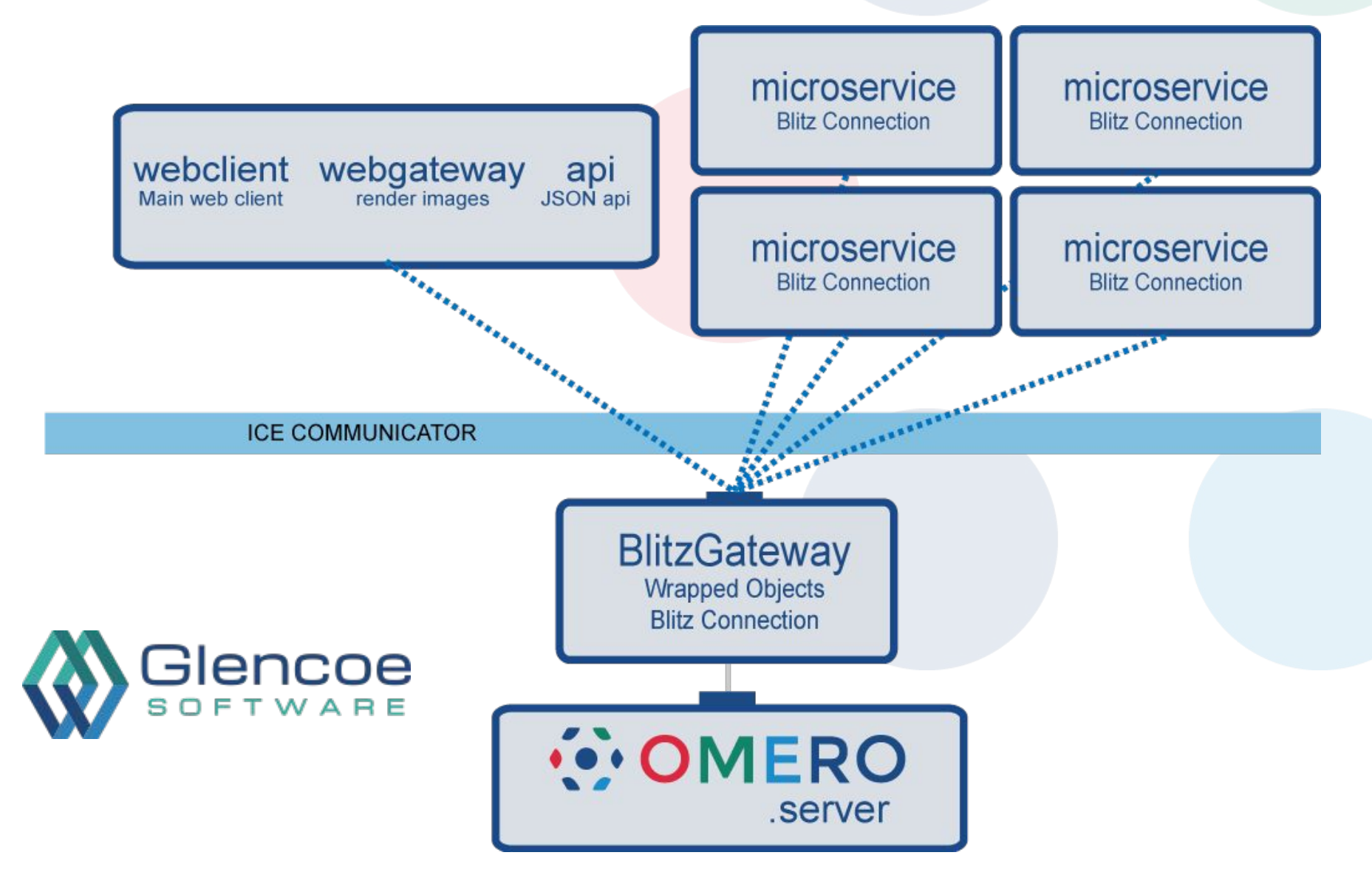

#### Microservices as a **server**

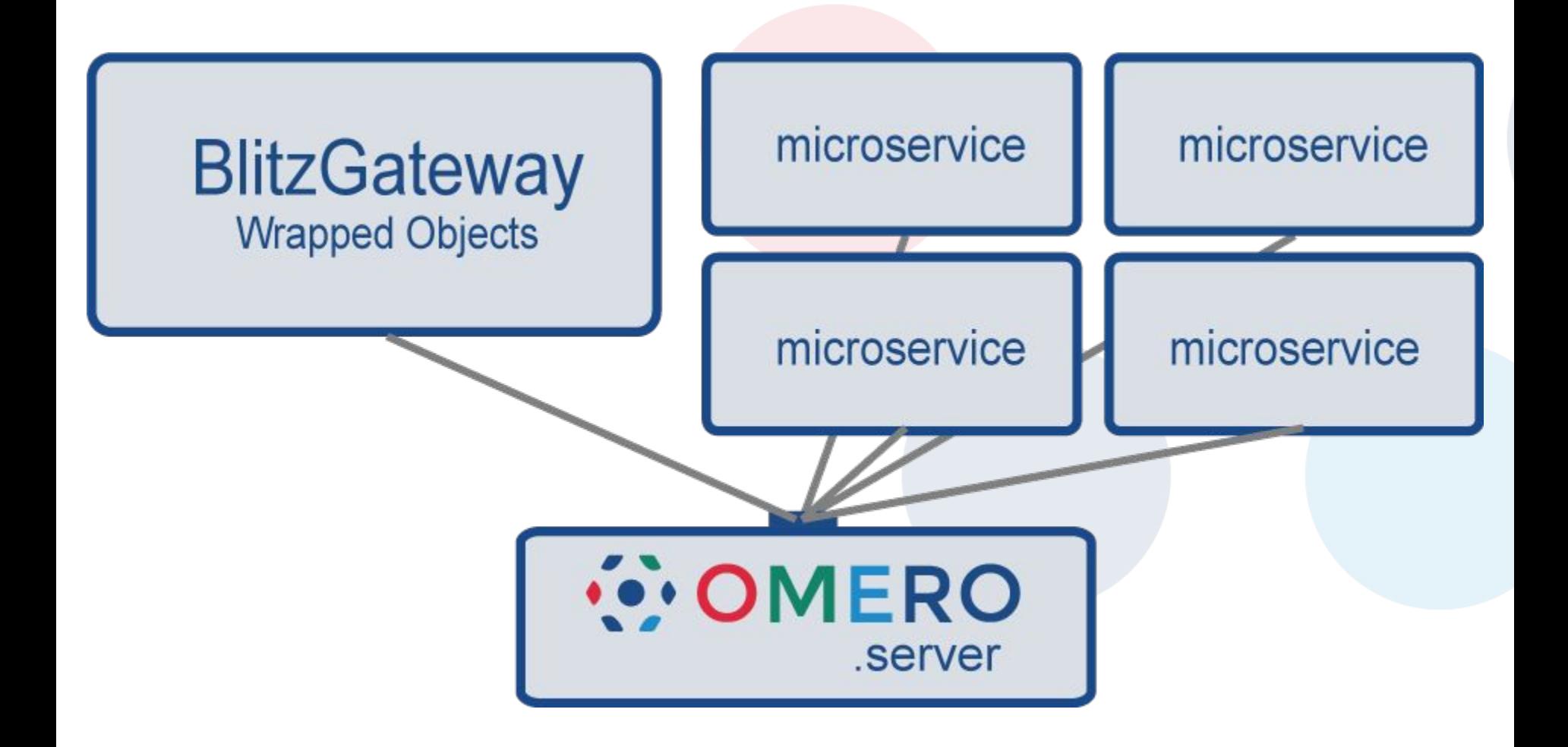

### Microservices as server, for OMERO.mapr

Change the way OMERO.mapr queries the database

Add optimisations at the database layer

Make changes *silently*

Does not use ICE

### Architecture overview **with** microservice

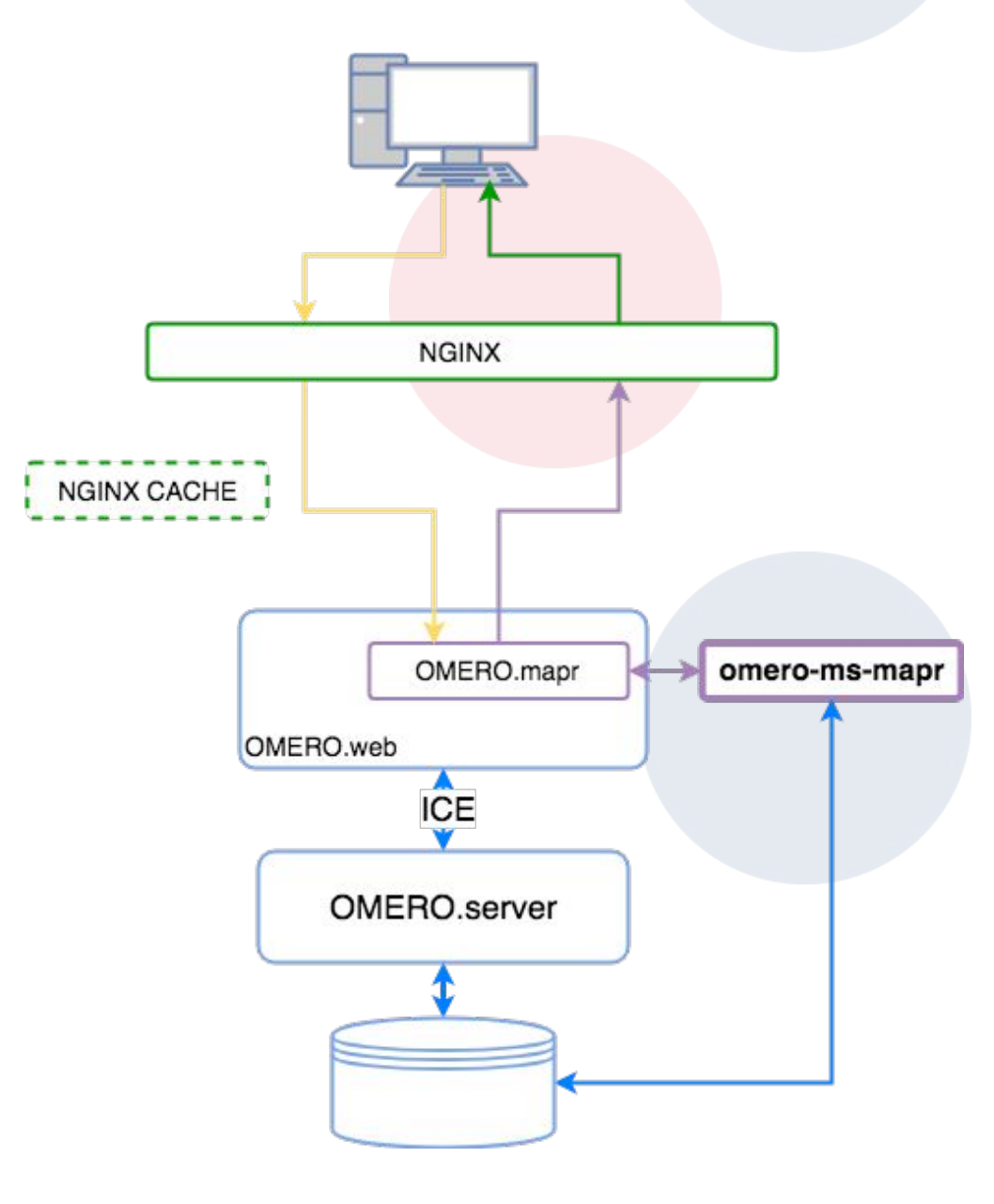

Mapr microservice "omero-ms-mapr"

Split up monolithic code base

Added OMERO.server optimisation at the database layer

PSQL **Materialised Views** 

Microservice built with Java and Vert.x

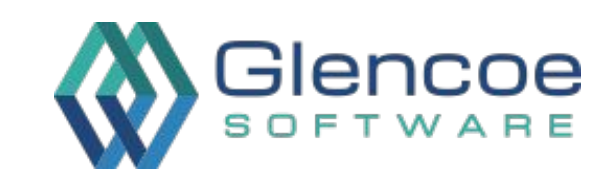

# A bit about Vert.x

- o Polyglot fundamentals
- o Async IO HTTP implementation
- o Single and multithreaded worker "verticles"
- o EventBus
- o Well suited to microservices
- o Easy to build with

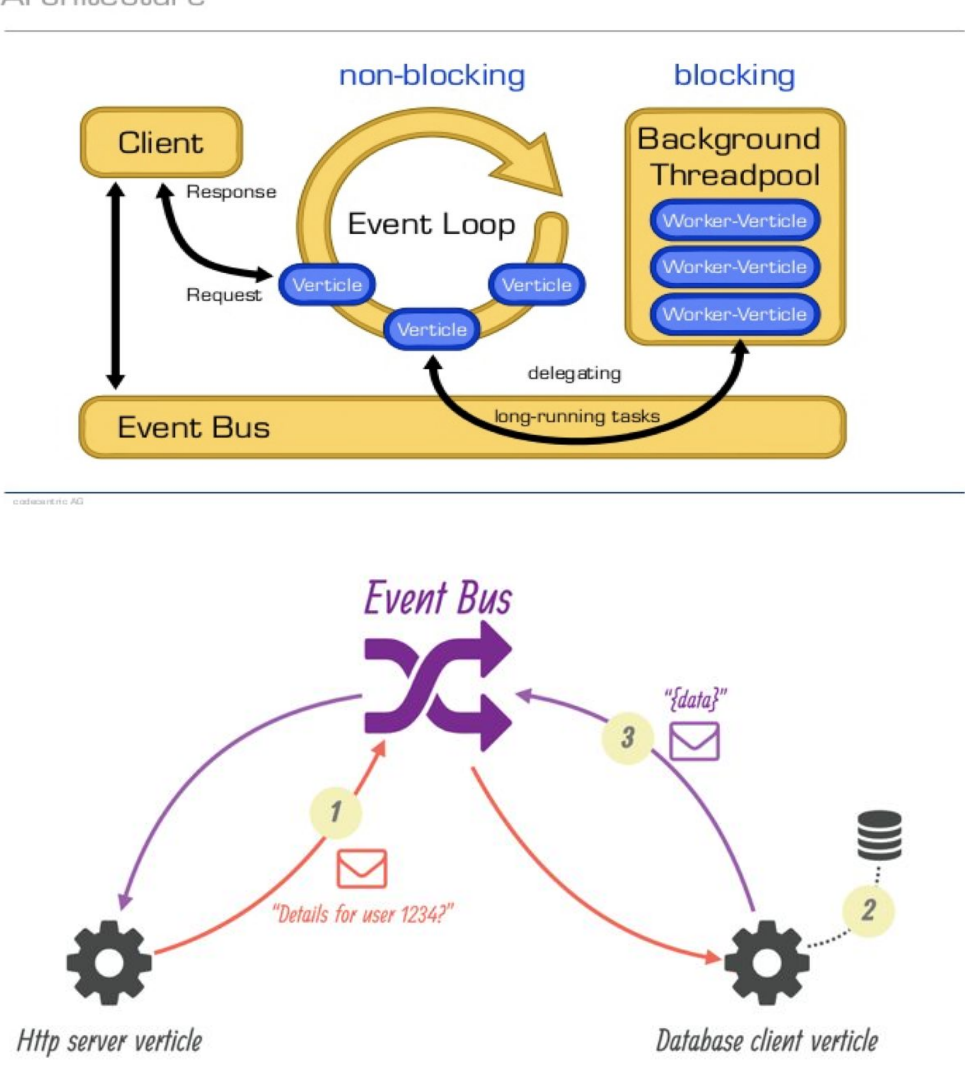

Architecture

### As a user of IDR, what changes will I see??

Nothing - Just better performance when you click to view something that hasn't been cached

# Nginx configuration

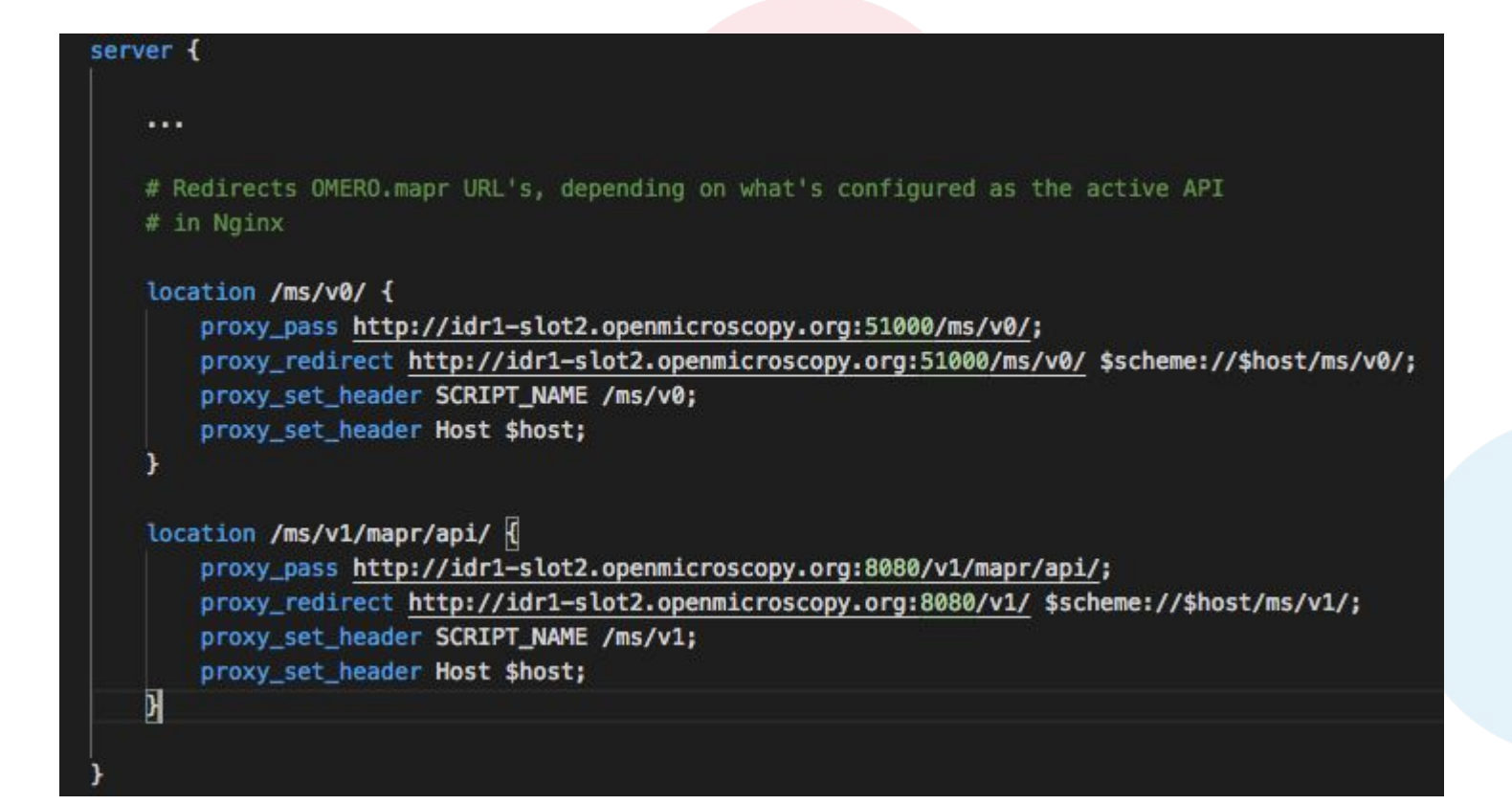

### To sum up

- <sup>o</sup> Give us the ability to address performance bottlenecks
- <sup>o</sup> Allow us to do this with minimal disruption
- <sup>o</sup> Make it easier to develop more features in future
- <sup>o</sup> Allow us to deploy to **more** hardware

# Additional

- gitlab build OMERO.server:
	- [https://gitlab.com/openmicroscopy/incubator/omero-dsl](https://gitlab.com/openmicroscopy/incubator/omero-all)
	- <https://gitlab.com/openmicroscopy/incubator/omero-all>
- gitlab mapr
	- [https://gitlab.com/openmicroscopy/incubator/omero-ms-map](https://gitlab.com/openmicroscopy/incubator/omero-all)
- Glencoe microservices:
	- <https://github.com/glencoesoftware/omero-ms-core>
	- <https://github.com/glencoesoftware/omero-ms-thumbnail>
	- <https://github.com/glencoesoftware/omero-ms-image-region>
	- <https://github.com/glencoesoftware/omero-ms-pixel-buffer>

# Deployment options

# Future directions

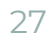

### Some results of speed

#### Lessons

- 1. Introduction to gitlab/incubator OMERO.server
- 2. Opening omero-all with an IDE
- 3. A bit about gradle
- 4. Building omero-all with gradle or IDE
- 5. Publishing to maven local
- 6. Creating an application to use omero-all